# **Техническое задание**

Необходимо произвести следующие доработки в конфигурации УТ 10.3:

# **1. Добавление нового клиента в базу.**

Необходимо реализовать функцию добавления нового клиента с заполнением анкеты. Функция должна быть доступна на рабочем месте кассира (далее АРМ). Анкета должна содержать следующие для заполнения поля:

- Дата заполнения;
- ФИО клиента (полностью);
- Телефон;
- E-mail;
- Дата рождения;
- Дата рождения детей (5 полей);
- Источник (откуда о нас узнали?);
- Реферал (код друга или партнера) привязывается через считывание штрих-кода (ШК).

После заполнения анкеты и заведения клиента в базу кассир пробивает бесплатный подарок.

Также должна быть возможность распечатать 5 купонов для друга (информационное сообщение кассиру – «Предложить купоны для друга»). Купон содержит уникальный ШК, по которому мы должны связать нового клиента с рефералом. ШК должен распечататься на принтере этикеток (предполагаемый размер этикетки 30х20).

За каждую покупку рефералу начисляются бонусы в размере % от суммы покупки приведенного клиента. Использовать бонусы можно для оплаты покупки до 100% от суммы чека.

# **2. Партнерская программа.**

Партнеры магазина (педагоги, различные центры и пр.) регистрируются в программе в качестве Контрагента. Партнер выступает в роли реферала – за каждую покупку приведенного клиента он получает бонусы в размере  $\%$  от суммы покупки. Для каждого партнера должна быть возможность сгенерировать уникальные ШК для дальнейшей наклейки на купон. ШК должен распечататься на принтере этикеток (предполагаемый размер этикетки 30х20).

Когда от партнера приходит клиент, он регистрируется в системе с указанием реферала, получает бесплатный подарок, а также дополнительную скидку на первую покупку в размере \_\_\_%.

По партнерам необходимо предусмотреть формирование отчета, где будет видно кол-во накопленных бонусов. Бонусы можно зачесть в стоимость покупки, либо выдать их деньгами.

Продажа партнеру должна осуществляться через документ «Реализация товаров и услуг», выдача денег через «Расходный кассовый ордер».

# **3. Система уведомлений.**

После добавления в систему нового клиента должна осуществляться автоматическая отправка приветственного письма на электронную почту.

После покупки клиенту должна осуществляться автоматическая отправка письма на электронную почту с обучающим пособием и видеоуроком по тем товарам, которые были куплены.

Ссылка на видео располагается в карточке каждого товара.

За 1 неделю до дня рождения ребенка, клиенту должно отправляться SMS-сообщение с указанием периода действия скидки в размере 18%. Скидка действует за 1 неделю до дня рождения и после дня рождения.

За 3 дня до дня рождения ребенка, а также в день рождения, клиенту должно отправляться SMS-сообщение с поздравлением.

При открытии смены в программе должен выводиться список именинников (день рождения клиента) с указанием имени, даты рождения и номера телефона.

#### **4. Бонусная и дисконтная системы.**

Дисконтная система:

При заполнении анкеты выдается дисконтная карта - скидки нет. Если покупки превышают 3000 руб – скидка 5% Если покупки превышают 7000 руб – скидка 7% Если покупки превышают 12000 руб – скидка 10% Если покупки превышают 15000 руб – скидка 15%

Предусмотреть ШК с дополнительной скидкой за подписку в соцсетях. ШК будет рассылаться непосредственно в соцсетях, либо пробиваться в АРМ, если клиент подписался на месте.

Сделать отдельный ШК для социальной программы (20% скидка детям с ДЦП, аутисты, особенные дети).

Автоматическая скидка 18%, если у клиента действует акция «День рождения ребенка». Скидка на первую покупку \_\_\_%, если клиент пришел от партнера.

Сумма всех скидок в чеке не может превышать 20% (это не касается накопленных бонусов).

Реализовать генерацию штрих-кода для подарочного сертификата, которым потом можно расплатиться как деньгами (500, 1000, 2000, 3000, 5000). Подарочный сертификат будет заведен в программу как товар, но с признаком «Сертификат». При продаже такого товара в АРМ должен автоматически сгенерироваться ШК и распечататься на принтере этикеток. Этот ШК будет наклеен на сам подарочный сертификат.

К каждой покупке добавляется вкусный комплимент (по нулевой цене).

В случае если клиент покупает впервые, то также добавляется подарок игрушка (по нулевой цене).

# **5. АРМ**

В АРМ необходимо добавить кнопку «Новый клиент» (п.1).

Также необходимо реализовать функционал поиска клиента по номеру телефона. При нахождении клиента выдаются данные: анкета клиента, на какую сумму купил товар, каков размер скидки, сколько накоплено бонусов за покупки друзей, сколько от него пришло друзей и кто именно.

При работе с продажей для кассира необходимо сделать функционал с всплывающими окнами и напоминаниями кассиру о необходимых действиях:

- перед закрытием чека всплывает окно «Предложить допродажу» - либо добавляет в чек еще товар, либо идем далее;

- затем всплывает окно «Скидка за подписку в соцсетях» (если клиент соглашается, пробиваем штрих код этой скидки);

- затем всплывает окно «Предложить подарочный пакет» (если клиент соглашается, пробиваем этот товар и он добавляется в продажу);

- затем всплывает окно «Подарить вкусный комплимент» (пробиваем в покупку по штрихкоду);

- после пробития чека всплывает окно «Выдать купоны друга?».

# **6. Отчеты**

Необходимо реализовать следующие отчеты по предоставленным формам.

## Отчет по продажам

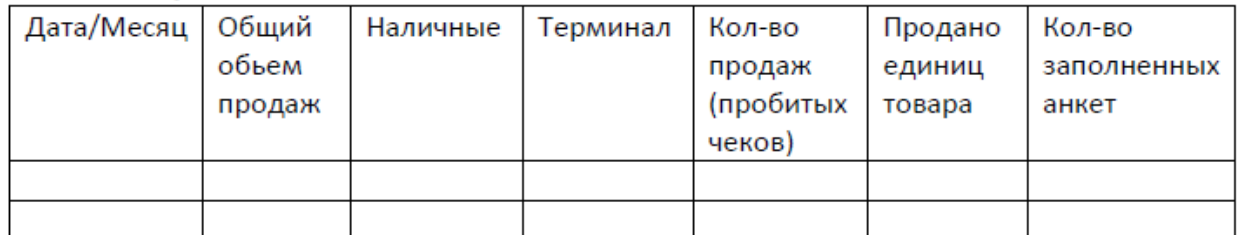

## Отчет по покупателям

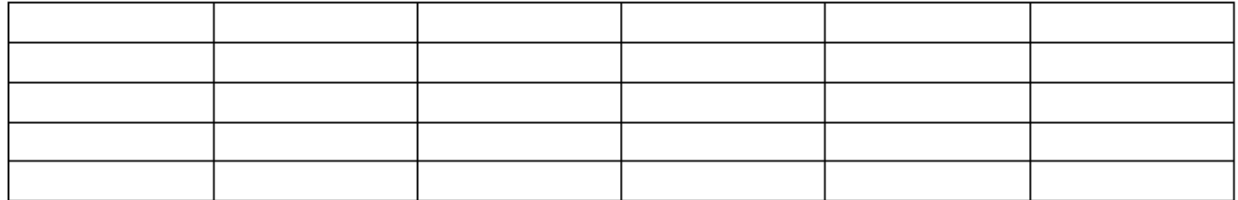

#### Отчет по трафику

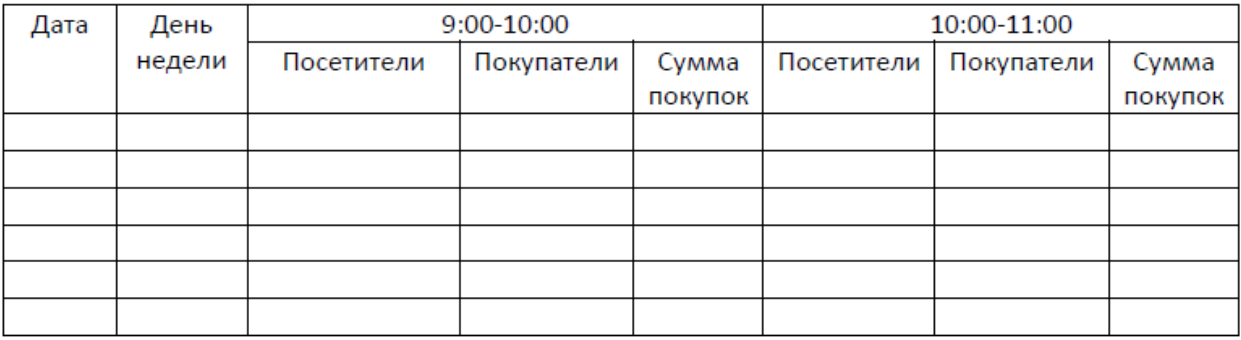

## Отчет по клиентам ABCXYZ-анализ

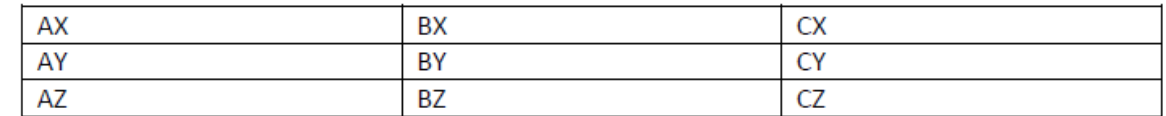

#### *Отчет по клиентам*

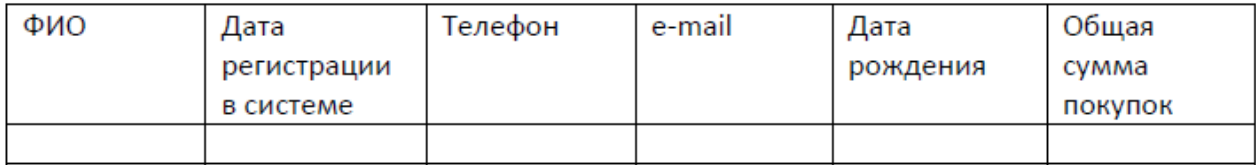

# **7. Прочие**

Возможно потребуется анализ текущих доработок и их изменение, обновление конфигурации, доработка обработки обслуживания ККТ или приобретение новой, доработка прав доступа и другие непредвиденные расходы, выявленные в процессе реализации технического задания.